# **GroupDetector**

**Jimmy Andersson**  Lunds universitet jimmy77@telia.com

**Tommy Karlsson**  Lunds universitet tommy.karlsson.350@student.lu.se

## **1 Inledning**

Som projektuppgift valde vi att göra ett program för att leta upp verb, substantiv, adjektiv och prepositionsgrupper i texter.

Mjukvaran som utvecklats i vårt projekt ska användas av CarSim-projektet som är ett system för att automatiskt konvertera skrivna beskrivningar av trafikolyckor till 3Danimeringar. CarSim projektet utvecklas av LUCAS (Center for Applied Software Research vid Lunds Universitet).

Andra användningsområden är grammatikkontroll, översättarstöd och informationsextrahering.

# **2 Taggar**

## *2.1 Granska-taggar*

I en text taggad enligt granska-formatet åtföljs varje ord av en tagg som beskriver vilken satsdel ordet tillhör. Exempel 2.1 visar en mening som är taggad enligt granska-formatet. För en förklaring av taggarnas betydelse, se bilaga 1.

Hans <ps.utr/neu.sin/plu.def> tidigare <jj.kom.utr/neu.sin/plu.ind/def.nom> grafik  $\langle$ nn.utr.sin.ind.nom> har  $\langle$ vb.prs.akt> varit  $\langle$ vb.sup.akt> noggrant  $\langle$ ab.pos> genomtänkt <pc.prf.utr.sin.ind.nom> och <kn> konstruerad <pc.prf.utr.sin.ind.nom> lika <ab> målmedvetet <ab.pos> som <kn> den <dt.utr.sin.def> arkitektur  $\langle$ nn.utr.sin.ind.nom> den  $\langle$ pn.utr.sin.def.sub/obj> skildrar  $\langle$ vb.prs.akt>.

*Exempel 2.1* 

#### *2.2 SUC1A-taggar*

SUC1A-formatet har en något annorlunda utseende, jämför med granska-formatet. För varje ord finns information om satsdel, ordets grundform och ordningsnummer. Exempel 2.2 visar en mening som är taggad enligt SUC1A-formatet. För en förklaring av taggarnas betydelse, se bilaga 1.

```
('' < Någonting')' <140>
        (PN NEU SIN IND SUB/OBJ "någonting")) 
("<har>" <141> 
        (VB PRS AKT "ha")) 
("<hänt>" <142> 
        (VB SUP AKT "hända")) 
("<del>med</del>>'" <del>143</del> (PP "med"))
```

```
("<hans>" <144> 
       (PS UTR/NEU SIN/PLU DEF "hans")) 
("<syn>" <145> 
       (NN UTR SIN IND NOM "syn")) 
("<på>" <146> 
       (PP "på")) 
("<staden>" <147> 
       (NN UTR SIN DEF NOM "stad")) 
("<som>" <148> 
      (HP - - "som")("<också>" <149> 
       (AB "också")) 
("<fått>" <150> 
       (VB SUP AKT "få")) 
('' <följder >" <151 >
       (NN UTR PLU IND NOM "följd")) 
("<för>" <152> 
       (PP "för")) 
("<hans>" <153> 
       (PS UTR/NEU SIN/PLU DEF "hans")) 
('^{\prime} <grafik>" <154>
       (NN UTR SIN IND NOM "grafik")) 
("<-" <155> (DL MAD "."))
```

```
Exempel 2.2
```
#### *2.3 Våra taggar*

Våra taggar beskriver olika grupper av ord i texten. Början på en grupp markeras med en tagg på formen <XX> och avslutas med </XX>. Exempel 2.3 visar en mening som är taggad enligt vårt format.

Taggarna är följande:

- AG: adjektivgrupp
- PG: prepositions grupp
- NG: substantivgrupp
- VG: verbgrupp

<AG> Omkullvält </AG> <PG> i Östeuropa </PG> och illa ute <PG> i Sovjetunionen </PG> <VG> dyker </VG> <NG> den f\_d kuppmakaren </NG> och <NG> frälsargestalten </NG> upp <PG> i 117 olika skepnader </PG> <VG> där  $\langle \text{NG}\rangle \langle \text{NG}\rangle$  granskogen  $\langle \text{NG}\rangle \langle \text{VG}\rangle$  susar  $\langle \text{NG}\rangle$  och  $\langle \text{NG}\rangle$  sjön  $\langle \text{NG}\rangle \langle \text{VG}\rangle$ ligger </VG> <AG> blank </AG> inte långt <PG> från Jönköping </PG> .

# **3 Systemet**

### *3.1 Struktur*

Programmet är uppdelat i 3 olika klasser, *GroupDetector*, *TagRemover* och *SUC1AFileReader*.

- Klassen GroupDetector används för att leta upp ordgrupper i en text.
- Klassen TagRemover används för att ta bort taggar i en text så att texten blir lättare att läsa.
- Klassen SUC1AFileReader används för att läsa in filer med SUC1A-formatet och formatera om det till granska-formatet.

Main-klassen används för att testa de olika systemen och de olika klasserna.

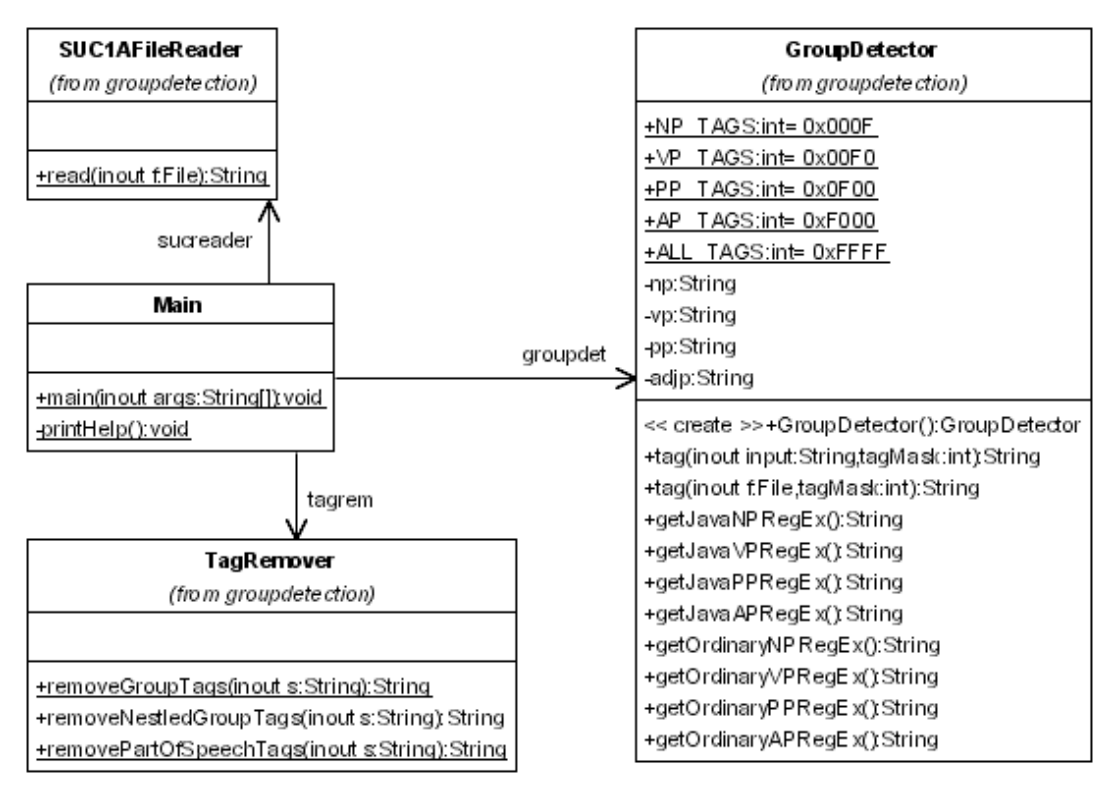

*Figur 3.1 – Klassdiagram* 

#### *3.2 Reguljära uttryck*

- $NP = [((DEF] + [PRON] +] | [DET ADJ] | ((DEF] +) (ADVPOS) (NUM)$  $(ADJP) (NUM) [NOUN]+] | [(DET) POSS" PRON (ADJP) [NOUN]+] ;$
- $VP = [INT\_REL\_ADV] | [(INF) [VERB] + (PART)] | [AUX NP [VERB] +$ (PART)]] ;
- $PP = [ [PREP] | [PREP KONJ PREP] | NP ]$ ;
- $AP = [(ADV]+)[ADJ]+];$

# **4 Utvärdering**

För att utvärdera projektet har vi beräknat värden för precision och recall enligt följande formler;

precision = antal korrekta / antal försök recall = antal korrekta / totalt antal

Vi fick följande resultat: Precision: 0.949152542372881 Recall: 0.96551724137931

Texten som vi använde vid mätningen finns i bilaga 3.

Vi är väldigt nöjda med resultatet. Det blev lite bättre än vi hade förväntat oss men man ska nog testa med större texter innan man kan dra alltför stora slutsatser.

# **5 Referenser**

Steven Abney, *Chunk Stylebook*, 1996 http://www.vinartus.net/spa/96i.pdf

Victoria Johansson, *NP-detektion*, 2000 http://www.nada.kth.se/theory/projects/granska/rapporter/vicuppsats.pdf

Beáta Megyesi & Sara Rydin, *Towards a Finite-State Parser for Swedish*, http://www.speech.kth.se/%7Ebea/final-megyesi-rydin.pdf

# **6 Bilaga 1 - Taggar i Granska & SUC**

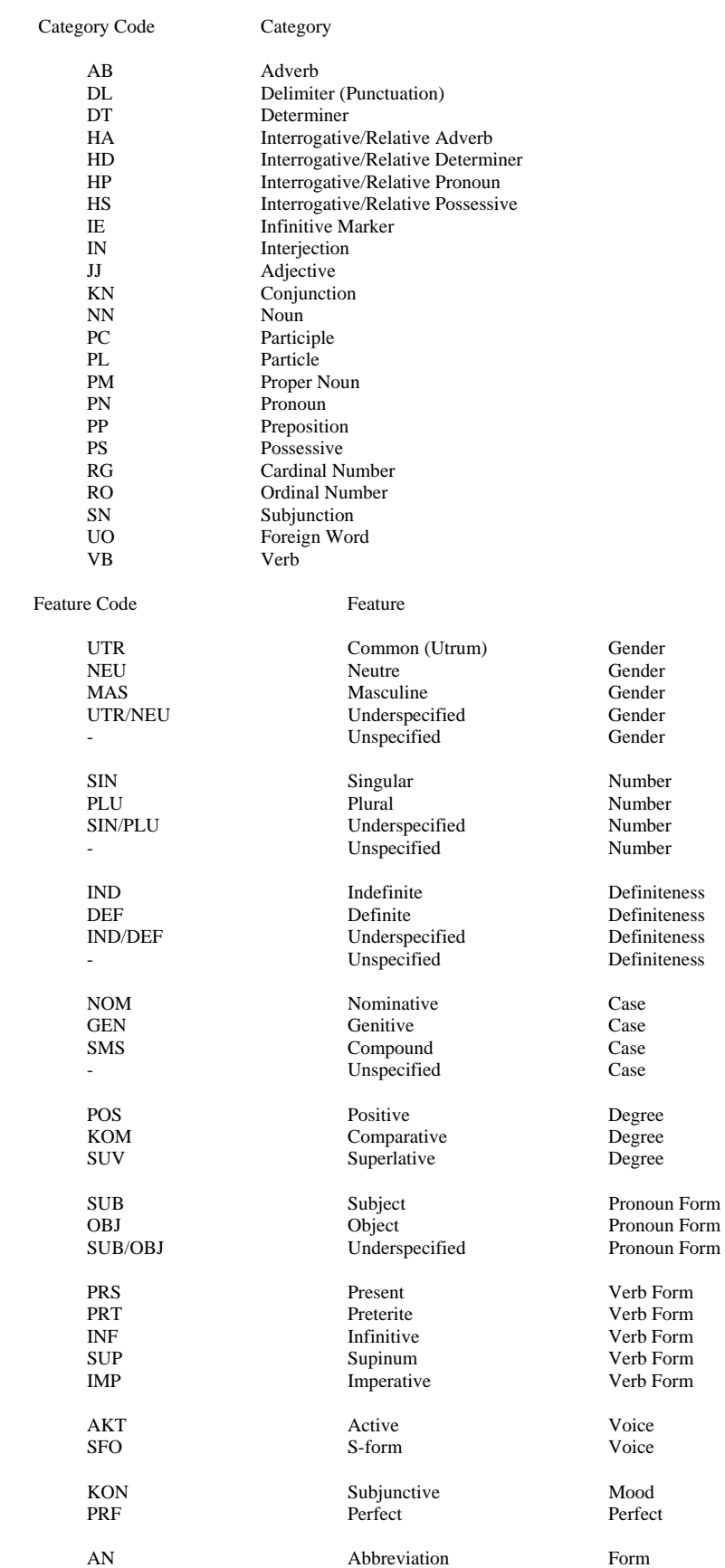

## 7 Bilaga 2 – Reguljära uttryck

#### **NP**

 $((({\vert S \vert + \rangle \langle dt \vert ^{\wedge} > \vert * \rangle \langle s + \rangle})?(({\vert S \vert + \rangle \langle p n \vert ^{\wedge} > \vert * \rangle \langle s + \rangle + \rangle}))|(({\vert S \vert + \rangle \langle dt \vert ^{\wedge} > \vert * \rangle \langle s + \rangle (({\vert S \vert + \rangle \langle s + \rangle \langle s + \rangle \langle s + \rangle + \rangle \langle s + \rangle \langle s + \rangle \langle s + \rangle + \rangle))$  $\langle (ii)|(pc\langle prf\rangle)|^2>|^*\rangle|_{s+1})|((|[S]+1)\langle dt|^{2}|^*\rangle|_{s+1})?(([S]+1)\langle dt|^{2}|^*\rangle|_{s+1})|_{s+1}|^{2}$  $\langle ab.pos[^{\wedge}>]^{*}\rangle\langle s|+ \rangle?((([\S]+) \langle r[^{\wedge}>]^{*}\rangle\langle s|+ \rangle+ \rangle?((([\S]+) \langle ab[^{\wedge}>]^{*}\rangle\langle s|+ \rangle+ \rangle?((([\S]+)$  $\langle ((jj)|(pc\braket{p^c|s^p})^{\{A\}}\rbrack^*>\rbrack s^+)+))?(((\lceil\sqrt{S}\rceil+)<\rceil^*>\rceil^*>\rceil s^+)+)(((\lceil\sqrt{S}\rceil+)$  $\langle (nn)|(pm)\rangle[\uparrow>]\uparrow>\downarrow>\downarrow>_{S+})$   $\langle ((\{\setminus S\}+) \prec dt[\uparrow>]\uparrow> \setminus_{S+})$   $\langle ((\setminus S\}+) \prec ps[\uparrow>]\uparrow> \setminus_{S+})$   $((((\setminus S\}+) \prec g(\setminus s))$  $\langle ab[\uparrow>\uparrow>\downarrow>s+) + \frac{2}{((([\uparrow S]+)(((\uparrow\downarrow S)))(pc\downarrow\cdot prf))[\uparrow>\uparrow>\downarrow>s+) + \frac{2}{((([\uparrow\downarrow S]+)(c\downarrow\cdot grf))(\uparrow\downarrow\downarrow)}$  $\langle (nn)(pm)\]$  $\langle \rangle$  =  $\langle$  +  $\rangle$  +  $\rangle$  +

#### $\mathbf{V}\mathbf{P}$

```
((\lceil S \rceil + \cdot \cdot \cdot \cdot \rceil + \cdot |S \rceil) \cdot ((\lceil S \rceil + \cdot \cdot \cdot \cdot \cdot \rceil + \cdot \cdot \cdot \cdot \rceil + \cdot \cdot \cdot \cdot \rceil + \cdot \cdot \cdot \rceil + \cdot \cdot \cdot \rceil + \cdot \cdot \cdot \rceil + \cdot \cdot \cdot \rceil + \cdot \cdot \cdot \rceil + \cdot \cdot \cdot \rceil + \cdot \cdot \cdot \cdot \rceil + \cdot \cdot \cdot \cdot \rceil + \cdot \cdot \cdot \cdot \rceil + \cdot \cdot \cdot \cdot \rceil + \cdot \cdot \cdot \cdot \cdot \rceil + \cdot \cdot \cdot \cdot \cdot \rceil + \cdot \cdot \cdot\langle \text{pn}[\uparrow \geq ]^* \geq \simeq \rightarrow ]((((\{\setminus S\}^+) \leq \text{dt}[\uparrow \geq ]^* \geq \simeq )((\{\setminus S\}^+) \leq ((\mathbf{j})\| (pc\setminus prf))[\uparrow \geq ]^* \geq \simeq )(((\{\setminus S\}^+)\langle dt[\uparrow > ]^* \rangle_{S^+})?(([\uparrow S]^+) \langle ab.pop[\uparrow > ]^* \rangle_{S^+})?((([\uparrow S]^+) \langle tf[\uparrow > ]^* \rangle_{S^+})^+))?((([\uparrow S]^+)\langle ab[\uparrow>\uparrow>\uparrow>](s+) + (((\lceil S \rceil +) \langle ((\lceil S \rceil +) \langle ((\lceil S \rceil +) \rangle)(\langle (S \rceil +) \rangle))?((\lceil S \rceil +)\langle f^{\wedge} \rangle^* \rangle_{s+} + \langle ((\langle \S \rangle + \langle (nn)(pm) \rangle)^* \rangle_{s+} + \langle (n)(\langle \S \rangle + \langle s \rangle)^* \rangle_{s+} + \langle (n)(\langle \S \rangle + \langle dt \rangle)^* \rangle_{s+} + \langle (n)(\langle \S \rangle + \langle dt \rangle)^*{}^{5}S_{p}(^{5})^* {}^{5}S_{p}(((([S] + 1) < a b [^{5} > 1) < a ) {}^{5}S_{p}(s+1) + ([S] + 1) < a\langle ((jj)|(pc\langle prf))[^{\wedge}>]\rangle^{*}\rangle_{S}^{+}) + \langle ((J\setminus S]+)(((m)(pm))[^{\wedge}>]\rangle^{*}\rangle_{S}^{+}) + \langle ((J\setminus S]+)(((J\setminus S)+\rangle)^{\wedge}\langle \langle \langle v|S\rangle |S\rangle |S\rangle |S\rangle + \rangle + \rangle (([\langle S|+ \rangle \langle \langle \langle v|S\rangle |S\rangle |S\rangle |S\rangle )
```
## AP

 $((([S]+]+>|s|+)+)((([S]+<((ii)|(pc\cdot,prf))[^{\wedge}>]+>|s|+)+))$ 

#### $PP$

```
((({\vert S \vert + \rangle} {\langle p \vert \vert \leq \vert \cdot \rangle} {\langle p \vert \cdot \rangle} {\langle s \vert \cdot \rangle} {\langle s \vert \cdot \rangle} (({\vert S \vert + \rangle} {\langle p \vert \cdot \rangle} {\langle s \vert \cdot \rangle} {\langle s\langle pp[N>]\ast>\rangle((((\S\text{)}))((((\S\text{)}) \cdt(\ne\z}\right) \cdt(\stat{)}))((((\S\text{)}) \cdt(\stat{)}) \cdt(\stat{)}) \cdt(\stat{)}) \cdt(\stat{)}) \cdt(\stat{)}) \cdt(\stat{)}) \cdt(\stat{)}) \cdt(\stat{)}) \cdt(\st
\langle dt[\uparrow>\uparrow>\uparrow>\downarrow s_{\geq}(f[\uparrow S]+) \langle ((j\uparrow)(pc\downarrow prf))[\uparrow>\uparrow>\uparrow>\downarrow s_{\geq}(f[\uparrow S]+) \langle dt[\uparrow>\uparrow>\uparrow>s_{\geq}(f[\uparrow S]+) \rangle\langle ab.pos[\sim]^{*}\rangle_{s+}^{*} /s+)?((([\S]+) <r[^>]*>\s+)+)?(((([\S]+) <ab[^>]*>\s+)+)?((([\S]+)
\langle ((ii)|(pc\cdot prf))[^{A>}]\rangle_{S} + \rangle + \rangle + \rangle ((([\S]+)(rf^*>\rceil^* + \rangle + \rangle + \rangle \langle (([\S]+)(f)]\rangle\langle (nn)|(pm)\rangle[\uparrow>]\uparrow>\rangle|\uparrow>]\rangle ((([\S]+) \langle dt[\uparrow>]\uparrow>\rangle|s|) (((\S]+) \langle ps[\uparrow>]\uparrow>\rangle|s|) ((((\S]+)
\langle ab[\uparrow>\uparrow>\uparrow>](s+) + (((\lceil S \rceil +) \langle ((\lceil S \rceil +) \langle ((\lceil S \rceil +) \rangle)(\langle (S \rceil +) \rangle))?((\lceil S \rceil +)\langle (nn)|(pm)\rangle[\uparrow>\rangle^* \rangle\langle s+)+)))+
```
## **8 Bilaga 3 – Test-text**

Skillnaden mellan vårt resultat och facit har markerats med fet stil.

#### **Facit**

<NG> Syfte </NG> och <NG> fr}gest{llningar </NG> . Mer {n <NG> ett kvarts sekel </NG> <VG> har passerat </VG> sedan <NG> de f|rsta jugoslaverna </NG>  $\langle VG \rangle$  slog  $\langle VG \rangle \langle NG \rangle$  sig  $\langle NG \rangle$  ner  $\langle PG \rangle$  i Stockholm  $\langle PG \rangle$  (1). D},  $\langle PG \rangle$ vid mitten  $\langle PQ \rangle \langle PQ \rangle$  av 60-talet  $\langle PQ \rangle$ ,  $\langle VG \rangle$  s}gs  $\langle VG \rangle \langle NG \rangle$ arbetskraftsinvandringen  $\langle NG \rangle$  mest som  $\langle NG \rangle$  en tillf{llig l|sning  $\langle NG \rangle$   $\langle PG \rangle$  p} tillf{lliga problem  $\langle PG \rangle$ ; efter  $\langle VG \rangle$  att ha tj{nat  $\langle VG \rangle$  ihop tillr{ckligt  $\langle VG \rangle$ skulle  $\langle \text{VG} \rangle \langle \text{NG} \rangle$  de flesta  $\langle \text{NG} \rangle \langle \text{VG} \rangle$  flytta  $\langle \text{VG} \rangle$  hem igen . S  $\langle \text{VG} \rangle$  var </VG> <NG> det </NG> <VG> t{nkt </VG> , b}de **<PG> fr}n svenskt </PG>** och <NG> jugoslaviskt myndighetsh}ll </NG> . Men <NG> verkligheten </NG> <VG> blev </VG> **<AG> en annan </AG>** . Bara <NG> n}gra f} </NG> <VG> v{nde  $\langle \sqrt{G} \rangle$  hem igen . [ven om  $\langle \sqrt{G} \rangle$  m}nga  $\langle \sqrt{G} \rangle$  {nnu  $\langle \sqrt{G} \rangle$  har  $\langle \sqrt{G} \rangle$  <NG $\rangle$ starka band </NG> <PG> till hemlandet </PG> och <NG> n}gra </NG> {nnu <VG> n{r </VG> <NG> dr|mmen </NG> <PG> om }terv{ndandet </PG> , s} <VG> har  $\langle \sqrt{V}G \rangle \langle \sqrt{V}G \rangle$  de flesta  $\langle \sqrt{V}G \rangle$  {nd}  $\langle \sqrt{V}G \rangle$  valt  $\langle \sqrt{V}G \rangle \langle \sqrt{V}G \rangle$  att bos {tta  $\langle \sqrt{V}G \rangle$ <NG> sig </NG> <PG> i Stockholm </PG> **f|r gott** . <PG> Vid slutet </PG> <PG> av 1980-talet </PG> <VG> bodde </VG> <NG> drygt 8000 jugoslaviska medborgare </NG> <PG> i Stockholmstrakten </PG> . <NG> En stor del serber </NG> , men d{rut|ver ocks} <NG> kroater </NG> , <NG> bosnier </NG> , <NG> slovener </NG> , <NG> makedonier </NG> , <NG> montenegriner </NG> , <NG> ungrare </NG> , <NG> vlacher </NG> , <NG> albaner </NG> , <NG> rusiner </NG> och <NG> slovaker </NG>

#### **Vårt resultat**

<NG> Syfte </NG> och <NG> fr}gest{llningar </NG> . Mer {n <NG> ett kvarts sekel </NG> <VG> har passerat </VG> sedan <NG> de f|rsta jugoslaverna </NG>  $\langle VG \rangle$  slog  $\langle VG \rangle \langle NG \rangle$  sig  $\langle NG \rangle$  ner  $\langle PG \rangle$  i Stockholm  $\langle PG \rangle$  (1). D},  $\langle PG \rangle$ vid mitten  $\langle PQ \rangle$  <PG $>$  av 60-talet  $\langle PQ \rangle$ ,  $\langle VG \rangle$  s  $\{gs \langle VG \rangle \langle NG \rangle$ arbetskraftsinvandringen  $\langle NG \rangle$  mest som  $\langle NG \rangle$  en tillf{llig l|sning  $\langle NG \rangle$   $\langle PG \rangle$  p} tillf{lliga problem  $\langle PG \rangle$ ; efter  $\langle VG \rangle$  att ha tj{nat  $\langle VG \rangle$  ihop tillr{ckligt  $\langle VG \rangle$ skulle </VG> <NG> de flesta </NG> <VG> flytta </VG> hem igen . S} <VG> var </VG> <NG> det </NG> <VG> t{nkt </VG> , b}de **fr}n <AG> svenskt </AG>** och  $\langle NG \rangle$  jugoslaviskt myndighetsh}ll  $\langle NG \rangle$ . Men  $\langle NG \rangle$  verkligheten  $\langle NG \rangle$   $\langle VG \rangle$ blev </VG> **<NG> en annan </NG>** . Bara <NG> n}gra f} </NG> <VG> v{nde  $\langle \sqrt{G} \rangle$  hem igen . [ven om  $\langle \sqrt{G} \rangle$  m}nga  $\langle \sqrt{G} \rangle$  {nnu  $\langle \sqrt{G} \rangle$  har  $\langle \sqrt{G} \rangle$  <NG $>$ starka band  $\langle NG \rangle$  <PG $>$  till hemlandet  $\langle PG \rangle$  och  $\langle NG \rangle$  n}gra  $\langle NG \rangle$  {nnu  $\langle VG \rangle$ n{r </VG> <NG> dr|mmen </NG> <PG> om }terv{ndandet </PG> , s} <VG> har  $\langle \sqrt{V}G \rangle \langle \sqrt{V}G \rangle$  de flesta  $\langle \sqrt{V}G \rangle$  {nd}  $\langle \sqrt{V}G \rangle$  valt  $\langle \sqrt{V}G \rangle \langle \sqrt{V}G \rangle$  att bos {tta  $\langle \sqrt{V}G \rangle$ <NG> sig </NG> <PG> i Stockholm </PG> **f|r <AG> gott </AG>** . <PG> Vid slutet  $\langle PGS \rangle$  <PG> av 1980-talet  $\langle PGS \rangle$  <VG> bodde  $\langle VGS \rangle$  <NG> drygt 8000 jugoslaviska medborgare </NG> <PG> i Stockholmstrakten </PG> . <NG> En stor del serber </NG> , men d{rut|ver ocks} <NG> kroater </NG> , <NG> bosnier </NG> , <NG> slovener </NG> , <NG> makedonier </NG> , <NG> montenegriner </NG> , <NG> ungrare </NG> , <NG> vlacher </NG> , <NG> albaner </NG> , <NG> rusiner  $\langle N G \rangle$  och  $\langle N G \rangle$  slovaker  $\langle N G \rangle$ 

## **9 Bilaga 4 - Källkod**

Här följer källkoden i projektet.

#### **GroupDetector**

```
package groupdetection; 
import java.io.*; 
import java.util.regex.*; 
import java.util.*; 
/** 
  * <p>Title: Noun and Verb group detector</p> 
  * <p>Description: This class supplies methods for adding NG and VG tags to 
a part-of-speech tagged text.</p> 
  * <p>Copyright: Copyright (c) 2003</p> 
  * <p>Company: Lund University</p> 
  * @author Tommy Karlsson & Jimmy Andersson 
  * @version 1.0 
  */ 
public class GroupDetector { 
   public static final int NP_TAGS = 0x000F; 
 public static final int VP_TAGS = 0x00F0; 
 public static final int PP_TAGS = 0x0F00; 
  public static final int AP<sup>-TAGS</sup> = 0xF000;
   public static final int ALL_TAGS = 0xFFFF; 
   private String np; // beskriver det regexp som används för att matcha 
noun-phrase 
  private String vp; // beskriver det regexp som används för att matcha 
verb-phrase 
  private String pp; // beskriver det regexp som används för att matcha 
preposition-phrase 
  private String adjp; // beskriver det regexp som används för att matcha 
adjective-phrase 
   /** 
    * Sets up the strings used to compile the regular expressions. 
 */ 
   public GroupDetector() { 
     // matchar ett ord 
    String anyword="(?:[\\S]+)";
     // matchar ett adverb 
    String adverb="(?:"+anyword+" <ab[^>]*>\\s+)";
     // matchar ab.pos 
     String adverb_pos="(?:"+anyword+" <ab.pos[^>]*>\\s+)"; 
     // matchar ett interrogativit / relativt adverb 
     String inter_rel_adverb="(?:"+anyword+" <ha[^>]*>\\s+)"; 
     // matchar ett adjektiv 
    String adjective="(?:"+anyword+" <(?:(?:jj)|(?:pc\\.prf))[^>]*>\\s+)";
     // matchar en preposition 
    String prep="(?:"+anyword+" <pp[^>]*>\\s+)";
     // matchar en konjunktion 
    String konj="(?:"+anyword+" <kn[^>]*>\\s+)";
     // matchar en sekvens av pronomen 
    String pronouns="(?:(?:"+anyword+" <pn[^>]*>\\s+)+)";
     // matchar ett possesivt pronomen 
     String posspron="(?:"+anyword+" <ps[^>]*>\\s+)"; 
     // matchar en determinant 
     String det="(?:"+anyword+" <dt[^>]*>\\s+)"; 
     // matchar en sekvens av räkneord 
    String numerals="(?:(?:"+anyword+" <r[^&gt;]*&gt;\s+)+)";
```

```
 // matchar en sekvens av substantiv 
    String nouns="(?:(?:"+anyword+" <(?:(?:nn)|(?:pm))[^>]*>\\s+)+)";
     // matchar en infinitiv-markör 
    String inf="(?;"+anyword;" <i>ceil</i>") // matchar en sekvens av verb 
    String verbs="(?:(?:"+anyword+" <vb['^>]*&gt;\\s+)')"; // matchar participle 
     String participle="(?:"+anyword+" <pc[^>]*>\\s+)"; 
     // matchar aux 
    String aux="('?:"+anyword+" <vb['^>] *>\\\s+) "; // matchar en adj-phrase 
     adjp="(?:(?:"+adverb+"+)?(?:"+adjective+"+))"; 
     // matchar en noun-phrase 
    np = 
"(?:(?:"+det+"?"+pronouns+")|(?:"+det+adjective+")|(?:"+det+"?"+adverb_pos+"
?"+numerals+"?"+adjp+"?"+numerals+"?"+nouns+")|(?:"+det+"?"+posspron+adjp+"?
"+nouns+"))+"; 
     // matchar en verb-phrase 
vp="(?:"+inter_rel_adverb+")|(?:"+inf+"?"+verbs+participle+"?)|(?:"+aux+np+v
erbs+participle+"?)"; 
     // matchar en prep-phrase 
     pp="(?:(?:"+prep+")|(?:"+prep+konj+prep+"))"+np; 
// define NP [ [([DET]+) [PRON]+] | [DET ADJ] | [([DET]+) (ADVPOS) (NUM) 
(ADJP) (NUM) [NOUN]+] | [(DET) POSS_PRON (ADJP) [NOUN]+] ; 
// define VP [ [INT_REL_ADV] | [(INF) [VERB]+ (PART)] | [AUX NP [VERB]+ 
(PART)]] ; 
// define PP [ [[PREP] | [PREP KONJ PREP]] NP] ; 
// define AP [ ([ADV]+) [ADJ]+] ; 
  } 
   /** 
    * Detects noun- and verb-groups in a text, and add appropriate tags. 
    * All original tags and text are left untouched. 
\star * @param s The text to be tagged. 
    * @param tagMask The mask of the tags to be added. 
    * @return The text with the specified tags. 
    */ 
   public String tag(String input, int tagMask) { 
     String taggedString=""; 
     Vector tag_vector=new Vector(); 
     try { 
       Pattern p; 
       Matcher m; 
       if((tagMask & NP_TAGS)==NP_TAGS) { 
         // kompilera np-regex och skapa en matcher 
         p = Pattern.compile(np); 
        m = p.\text{matter}(input); // applicera np-regex på strängen och spara alla taggar på np-
stacken 
        while (m.find() ) {
           tag_vector.add(new GroupTag(GroupTag.NG_BEGIN, m.start())); 
           tag_vector.add(new GroupTag(GroupTag.NG_END, m.end())); 
         } 
       } 
       if((tagMask & VP_TAGS)==VP_TAGS) { 
         // kompilera vp-regex och skapa en matcher 
        p = Pattern.compile(vp);
        m = p.\text{matter}(input); // applicera vp-regex på strängen och spara alla taggar på vp-
stacken 
        while (m.find()) {
           tag_vector.add(new GroupTag(GroupTag.VG_BEGIN, m.start()));
```

```
 tag_vector.add(new GroupTag(GroupTag.VG_END, m.end())); 
         } 
       } 
       if((tagMask & PP_TAGS)==PP_TAGS) { 
         // kompilera pp-regex och skapa en matcher 
         p = Pattern.compile(pp); 
        m = p.\text{matter}(input); // applicera pp-regex på strängen och spara alla taggar på pp-
stacken 
        while (m.find() ) {
           tag_vector.add(new GroupTag(GroupTag.PP_BEGIN, m.start())); 
           tag_vector.add(new GroupTag(GroupTag.PP_END, m.end())); 
         } 
       } 
       if((tagMask & AP_TAGS)==AP_TAGS) { 
         // kompilera adjp-regex och skapa en matcher 
         p = Pattern.compile(adjp); 
        m = p.\text{matter}(\text{input}); // applicera adjp-regex på strängen och spara alla taggar på pp-
stacken 
        while (m.find()) {
           tag_vector.add(new GroupTag(GroupTag.ADJP_BEGIN, m.start())); 
           tag_vector.add(new GroupTag(GroupTag.ADJP_END, m.end())); 
         } 
       } 
       // joxa lite för att sortera taggarna 
       tag_vector.trimToSize(); 
      Object[] tagv = tag_vector.toArray();
       Arrays.sort(tagv); 
       List tag_list=Arrays.asList(tagv); 
       // lägg till taggarna i strängen, börja bakifrån och arbeta mot 
strängens början. 
       GroupTag g; 
      for(int i=tag_list.size()-1;i>=0;i--) {
        q=(GroupTag)tag_list.get(i); input=input.substring(0,g.getPos()) + g + 
input.substring(g.getPos()); 
       } 
       taggedString = input; 
 } 
     catch(Exception e) {System.out.println(e.getMessage()); 
e.printStackTrace(); }
    return taggedString; 
   } 
   /** 
    * Adds support for tagging text stored in a file. 
    * The idea is obviously to capture the file-reading inside this class. 
    * Any user of this method is responsible for supplying a file with 
correctly formatted text. 
    * Note that the actual tagging is performed by a call to {@link 
GroupDetector.tag(String) tag(String)}, hence 
    * this method should deliver exactly the same result as if you do the 
file-reading yourself. 
    * Also note that this method has a limitation on file-size: files may not 
be any larger than 2^31-1 bytes. 
\star * @param f The file with the text to be tagged. 
    * @param tagMask The mask of the tags to be added. 
    * @return The text with the specified tags. 
\star */ 
  public String tag(File f, int tagMask) { 
     // check if file is readable
```

```
 if(!f.canRead()) { 
       System.out.println("Can't read file: "+f.getAbsolutePath()); 
       return ""; 
 } 
 try { 
 // read the file 
      FileReader fr=new FileReader(f);
      char[] cv=new char[(int)f.length()];
       fr.read(cv); 
       fr.close(); 
       String s=new String(cv); 
       // do the tagging 
       return tag(s, tagMask); 
     } 
     catch(Exception e) { System.out.println(e.getMessage()); return "";} 
   } 
   /** 
    * Get the java-formatted string describing the regexp used to match noun-
phrases. 
    * @return The actual string used to compile the regexp. 
    */ 
  public String getJavaNPRegEx() { 
    return np; 
   } 
   /** 
   * Get the java-formatted string describing the regexp used to match verb-
phrases. 
    * @return The actual string used to compile the regexp. 
    */ 
  public String getJavaVPRegEx() { 
    return vp; 
   } 
   /** 
    * Get the java-formatted string describing the regexp used to match 
pronoun-phrases. 
    * @return The actual string used to compile the regexp. 
    */ 
  public String getJavaPPRegEx() { 
    return pp; 
   } 
   /** 
    * Get the java-formatted string describing the regexp used to match 
adjective-phrases. 
    * @return The actual string used to compile the regexp. 
    */ 
  public String getJavaAPRegEx() { 
    return adjp; 
   } 
   /** 
   * Get a perl-like version of the regexp used to match noun-phrases. 
    * Note that the escape character is escaped. 
    * @return A perl-like-formatted version of the regexp. 
    */ 
  public String getOrdinaryNPRegEx() { 
    return np.replaceAll("\\?:",""); 
   } 
   /** 
    * Get a perl-like version of the regexp used to match verb-phrases. 
    * Note that the escape character is escaped. 
    * @return A perl-like-formatted version of the regexp.
```

```
 */ 
  public String getOrdinaryVPRegEx() { 
    return vp.replaceAll("\\?:",""); 
 } 
   /** 
    * Get a perl-like version of the regexp used to match pronoun-phrases. 
    * Note that the escape character is escaped. 
    * @return A perl-like-formatted version of the regexp. 
 */ 
   public String getOrdinaryPPRegEx() { 
    return pp.replaceAll("\\?:",""); 
 } 
   /** 
    * Get a perl-like version of the regexp used to match adjective-phrases. 
    * Note that the escape character is escaped. 
    * @return A perl-like-formatted version of the regexp. 
    */ 
   public String getOrdinaryAPRegEx() { 
    return adjp.replaceAll("\\?:",""); 
   } 
   /** 
    * Internal class used to represent a group-tag. 
    */ 
   private class GroupTag implements Comparable { 
     // tänk på att taggarnas nummer påverkar deras ordning när de sorteras! 
     public static final int VG_BEGIN=1; 
     public static final int ADJP_BEGIN=2; 
     public static final int NG_BEGIN=3; 
     public static final int PP_BEGIN=4; 
     public static final int VG_END=5; 
    public static final int ADJP END=6;
     public static final int NG_END=7; 
     public static final int PP_END=8; 
     private int type; 
     private int pos; 
     public GroupTag(int t, int p) { 
       type=t; 
       pos=p; 
 } 
     public int compareTo(Object _tag) { 
       GroupTag tag=(GroupTag)_tag; 
      if(pos<tag.getPos()) { return -1; }
      if(pos>tag.getPos() ) { return 1; } else { 
         if(this.isOpening() && tag.isClosing()) { return 1; } 
        else if(this.isClosing() && tag.isOpening()) { return -1; }
         else if(this.isOpening() && tag.isOpening() && this.type < 
tag.getType()) \{ return 1; \} else if(this.isOpening() && tag.isOpening() && this.type > 
tag.getType() { return -1; }
         else if(this.isClosing() && tag.isClosing() && this.type < 
tag.getType() { return -1; }
         else if(this.isClosing() && tag.isClosing() && this.type > 
tag.getType()) \{ return 1; \} else return 0; 
       } 
     } 
     public int getPos() {return pos;} 
     private int getType() {return type;} 
     public boolean isOpening() { return (type==1 || type==2 || type==3 || 
type==4); }
   public boolean isClosing() { return !isOpening(); }
```

```
 public String toString() { 
       switch (type) { 
          case VG_BEGIN : 
            return "<VG> "; 
          case VG_END : 
            return "</VG> "; 
          case NG_BEGIN : 
            return "<NG> "; 
          case NG_END : 
           return "</NG> "; 
          case PP_BEGIN : 
           return "<PG> "; 
          case PP_END : 
           return "</PG> "; 
          case ADJP_BEGIN : 
            return "<AG> "; 
          case ADJP_END : 
            return "</AG> "; 
          default : 
            return ""; 
       } 
     } 
   } 
}
```
#### **SUC1AFileReader**

```
package groupdetection; 
import java.io.*; 
import java.util.regex.*; 
/** 
 * <p>Title: Noun and Verb group detector</p> 
  * <p>Description: </p> 
  * <p>Copyright: Copyright (c) 2003</p> 
  * <p>Company: Lund University</p> 
  * @author Tommy Karlsson & Jimmy Andersson 
  * @version 1.0 
  */ 
public class SUC1AFileReader { 
   /** 
    * Reads a file on the SUC1A-format and returns the text with part-of-
speech-tags on the Granska-format. 
    * All headers and other "non-sense" information is not present in the 
resulting string. Also, all newlines are removed. 
\star * @param f File-object refering to a file on the SUC1A-format. 
    * @return A string with part-of-speech-tags on the Granska-format. 
    */ 
   public static String read(File f) { 
     String fs=""; 
     try { 
      FileReader fr=new FileReader(f);
      char[] cv=new char[(int)f.length()];
       fr.read(cv); 
       fr.close(); 
       String s=new String(cv); 
       Pattern p; 
       Matcher m; 
       //remove all header/bogus lines 
      s=s.replaceAll("(?m)^\\(\"<<.*?$[\\n\\r]*","");
       //remove all newlines 
      s=s.\mathtt{replaceAll} ( "( ?m ) [ \r\n\rm}+ ", " " ) ;
       //a somewhat complex (at least hard to read) regexp, and unfortunately 
not very efficient
```

```
p=Pattern.compile("\\(\"<(.*?)>\"[^\\(]*\\(([^\"]*)\\s");
       m=p.matcher(s); 
      while(m.find()) {
        fs+=m.group(1)+" ";
        fs += " < "+m.group(2) .replaceAll("\\s", "."").toLowerCase() + " > "; } 
     } 
     catch(Exception e) {System.out.println(e.getMessage()); 
e.printStackTrace();} 
    return fs; 
   } 
}
```
#### **TagRemover**

```
package groupdetection; 
import java.util.regex.*; 
import java.util.*; 
/** 
  * <p>Title: Noun and Verb group detector</p> 
  * <p>Description: </p> 
  * <p>Copyright: Copyright (c) 2003</p> 
  * <p>Company: Lund University</p> 
  * @author Tommy Karlsson & Jimmy Andersson 
  * @version 1.0 
  */ 
public class TagRemover { 
   /** 
    * Removes all group-tags from a string. 
\star * @param s The string from which you want to remove the group tags. 
    * @return The supplied string with all group tags removed. 
    */ 
  public static String removeGroupTags(String s) { 
    return 
s.replaceAll("(?m)<((NG)|(/NG)|(VG)|(/VG)|(PG)|(/PG)|(AG)|(/AG))>\\s*",""); 
   } 
  7** * Removes nestled group-tags from a string. 
    * Note that this method is not guaranteed to be correct. 
\star * @param s The string from which you want to remove the nestled group 
tags. 
    * @return The supplied string with all nestled group tags removed. 
    */ 
  public String removeNestledGroupTags(String s) { 
     Stack tag_stack = new Stack(); 
    Pattern p=Pattern.compile("<PG>[^<]*(<[/]?(?:(?:AG)|(?:NG))>)");
    Matcher m=p.matcher(s);
    while(m.find()) {
      tag_stack.push(new TagPos(m.start(1)-1,m.end(1)));
     } 
     while(!tag_stack.isEmpty()) { 
       TagPos tp=(TagPos)tag_stack.pop(); 
       s=s.substring(0,tp.getStart())+s.substring(tp.getEnd()); 
     } 
     m=p.matcher(s); 
    while(m.find()) {
       tag_stack.push(new TagPos(m.start(1)-1,m.end(1))); 
 } 
     while(!tag_stack.isEmpty()) { 
       TagPos tp=(TagPos)tag_stack.pop(); 
       s=s.substring(0,tp.getStart())+s.substring(tp.getEnd());
```

```
 } 
     m=p.matcher(s); 
     while(m.find()) { 
     tag stack.push(new TagPos(m.start(1)-1,m.end(1)));
 } 
     while(!tag_stack.isEmpty()) { 
       TagPos tp=(TagPos)tag_stack.pop(); 
       s=s.substring(0,tp.getStart())+s.substring(tp.getEnd()); 
     } 
     m=p.matcher(s); 
    while(m.find()) {
     tag_stack.push(new TagPos(m.start(1)-1,m.end(1)));
 } 
     while(!tag_stack.isEmpty()) { 
       TagPos tp=(TagPos)tag_stack.pop(); 
       s=s.substring(0,tp.getStart())+s.substring(tp.getEnd()); 
 } 
     p=Pattern.compile("<NG>[^<]*(<[/]?AG>)"); 
     m=p.matcher(s); 
    while(m.find()) {
     tag stack.push(new TagPos(m.start(1)-1,m.end(1)));
 } 
     while(!tag_stack.isEmpty()) { 
       TagPos tp=(TagPos)tag_stack.pop(); 
       s=s.substring(0,tp.getStart())+s.substring(tp.getEnd()); 
 } 
     m=p.matcher(s); 
    while(m.find()) {
       tag_stack.push(new TagPos(m.start(1)-1,m.end(1))); 
 } 
     while(!tag_stack.isEmpty()) { 
       TagPos tp=(TagPos)tag_stack.pop(); 
       s=s.substring(0,tp.getStart())+s.substring(tp.getEnd()); 
     } 
    return s; 
   } 
   /** 
    * Removes all part-of-speech tags from a string. 
    * Note that this method is based on the fact that all part-of-speech-tags 
are all lowercase. 
\star * @param s The string from which you want to remove the part-of-speech-
tags. 
    * @return The supplied string with all part-of-speech-tags removed. 
    */ 
  public static String removePartOfSpeechTags(String s) { 
   return s.replaceAll("(?m)\\s<[a-z\\.\\-/&&[^ANPVG]]*?>","");
   } 
  private class TagPos { 
     int start; 
     int end; 
    public TagPos(int s, int e) { 
       start=s; 
       end=e; 
 } 
     public int getStart() {return start;} 
    public int getEnd() {return end;} 
   }
```
}